## **Getting Started**

Learn the basics of IDERA SQL Safe installation, the product requirements, the supported installation scenarios, and the installation or upgrade instructions. Later on, learn about how to register your instances, subscribe to alerts, manage your users, manage licenses, and other key IDERA SQL Safe features.

SQL Safe integrates seamlessly with the [IDERA Dashboard](http://wiki.idera.com/x/WADqAw), a common technology framework designed to support multiple IDERA products.

The following topics are included in this section:

- [Installation and deployment](https://wiki.idera.com/display/SQLsafe84/Installation+and+deployment)
- [Upgrade to this release](https://wiki.idera.com/display/SQLsafe84/Upgrade+to+this+release)
- [How the IR Service works](https://wiki.idera.com/display/SQLsafe84/How+the+IR+Service+works)

SQL Safe is a high-performance backup and recovery solution for your SQL Servers. [Learn more](http://www.idera.com/productssolutions/sqlserver/sqlsafebackup) >>

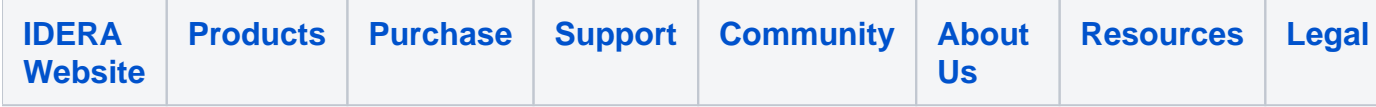